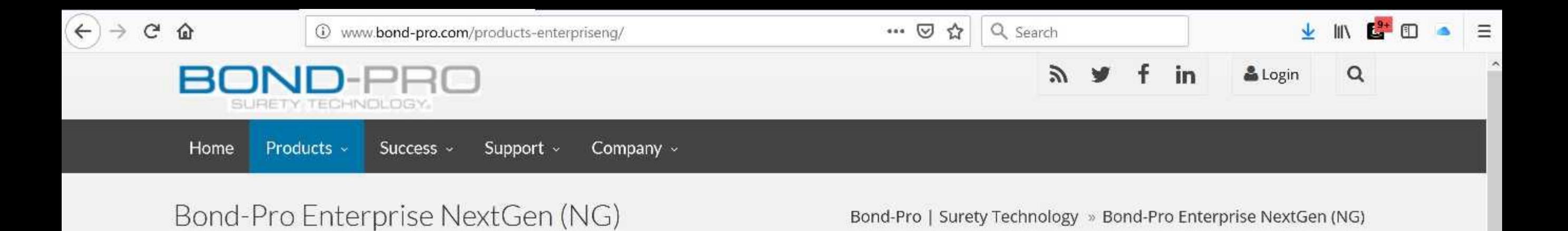

Introducing the Next Generation of Total Surety Automation

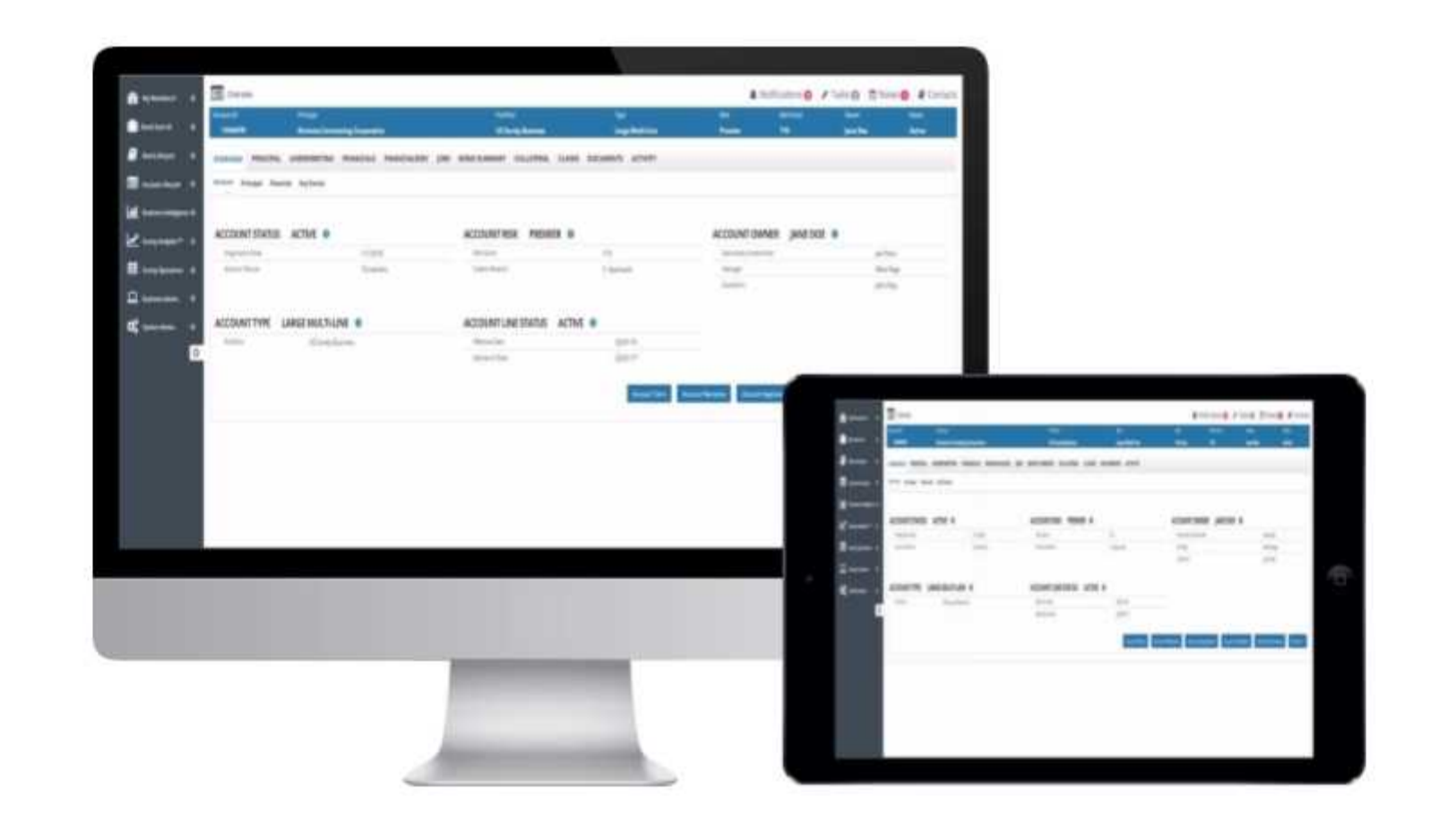

# Take a Giant Leap Forward in Surety Technology with Bond-Pro Enterprise NextGen

# **Highlights**

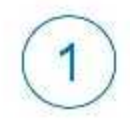

Newly engineered from the ground up, utilizing state-of-the-art, high performance technology and architecture: multi-tier scalable, fully web based, responsive, zero footprint client, services oriented architecture, and conforms with the latest information technology, security & compliance best practices

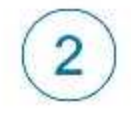

A streamlined, easy-to-use, interface accessible anytime & anywhere by geographically dispersed executives, underwriters, CSRs, agents, and direct principals via an internet connection and web browser

3

Commercial, Bid, Contract & Fidelity Bond Lifecycle Management tightly coupled with Account Lifecycle Management within a single system and one unified interface eliminating the large overhead associated with maintaining multiple systems that are traditionally siloed and not integrated

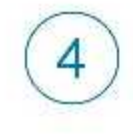

An enterprise grade application that thoroughly addresses all aspects of Surety including Submission, Underwriting, Issuance, Servicing, Claims, Collateral, Reinsurance, Hard Power Management, Lightweight Document Management, Bond Accounting including Invoicing and Payments fostering reduced integration needs/costs and accelerated implementation times

#### **A** Workflow Automation

A visual, highly configurable workflow engine that reliably facilitates automated decision making & issuance, business process management & enforcement, triggering of scheduled jobs, tasks, alerts and notifications providing countless benefits with respect to implementation acceleration, a reduction in on going system maintenance & administration, increased capacity, revenue growth and lowering operational costs.

Alerts and Notifications  $\leq$ Producer and Principal Portals Account Management Powerful Underwriting, Financial & Risk Analysis Tools

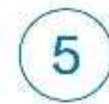

Workbenches for quickly and efficiently managing application, account, bond and claims related approvals and tasks

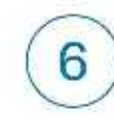

Graphical dashboards that presents key performance indicators all in one place. Allows business users to quickly and accurately determine account management metrics and operational efficiency goals

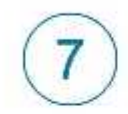

Completely automate the underwriting, processing, delivery and payment of thousands of bond types based on credit scores, financials, and industry risk profiles. Producers and principals can easily submit bond requests, make payments and instantly receive fully executed bond documents. Our patent pending configuration system allows sureties to efficiently build, change and modify automated underwriting rules, as well as automate incentive programs based on an array of factors to drive incremental premiums.

The first phase of the Bond-Pro B2B Surety Hub which will enable agencies to directly pass data transactions from their surety agency systems to Bond-Pro NG carrier customers instantaneously at the click of a button. This eliminates the dual entry they continually face today having to rekey into increasing number of carrier portal interfaces

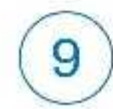

Services Oriented Architecture (SOA) that streamlines integration to other enterprise systems and supports data connections from multiple parties in multiple ways including Accounting, Claims, Policy, CRM, and Document Management Systems in addition to legacy/homegrown systems.

Claims and Collateral Management Reinsurance Management **血** Bond Accounting  $\triangle$  All Of The "Bells & Whistles" Forms Library and Management Hard and Electronic Power of Attorney Management Business Intelligence, Dashboards and Reporting  $\Box$ 個 Demonstration **Brochure** Touch here to download and share Why wait? Touch here to contact us today to schedule a demonstration Bond-Pro Enterprise NG collateral tailored to your unique needs materials

### Screenshots & Videos

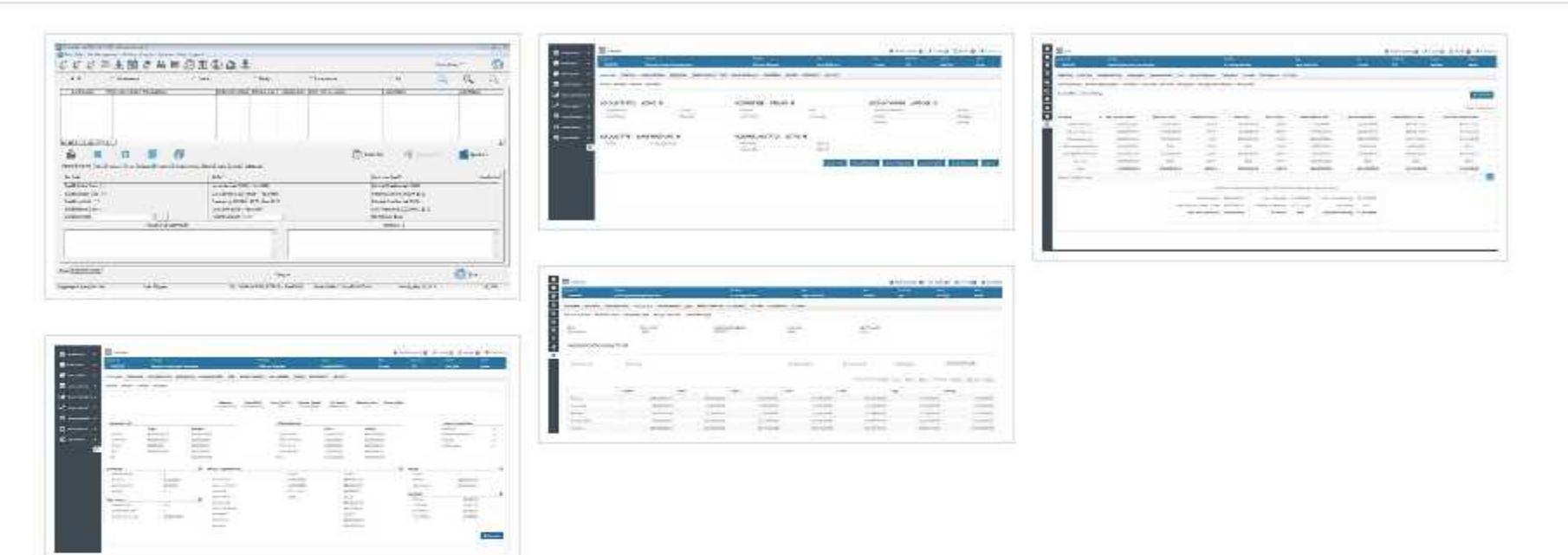

### NextGen Includes All This And Far Much More! Contact Us Today For A Demonstration

## Sitemap

Home Support

Careers

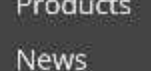

Events Contact Us

**Clients** 

#### **Blog**

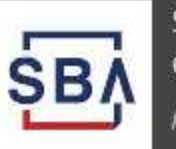

SBA announces a temporary decrease in the guarantee fees July 30, 2018

#### Screenshots & Videos

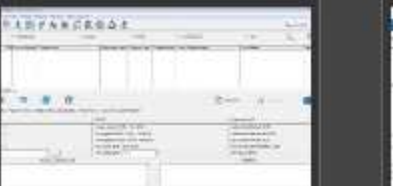

È Ξ **SUGAR** F

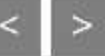

 $\sim$